#### Déclarations de conformité du protocole d'implantation BACnet pour Vive avec Vive Version 1.07 Licence de logiciel

369996d 1 05.09.18

1

# Déclarations de conformité du protocole d'implantation (PICS) BACnet®

Date : mai 09, 2018

Nom du vendeur : Lutron Electronics Co., Inc. Nom du produit : Intégration BACnet Vive Version du logiciel d'applications BACnet : 1.07 Révision du micrologiciel Vive : 1.07 Révision du protocole BACnet : 13 Identifiant du vendeur : 176

# Description du produit

L'IP du BACnet est intégré au hub Vive. Il existe deux types d'appareils BACnet disponibles dans Vive :

Les hubs et les appareils d'espace Vive. Les hubs Vive sont des appareils BACnet principaux ; généralement un à deux hubs Vive par étage du bâtiment. Les appareils d'espaces sont des appareils BACnet virtuels du hub Vive, généralement un par pièce du bâtiment. Il est normal d'avoir plusieurs hubs Vive et appareils virtuels d'espace dans un projet.

## Blocs de construction d'interopérabilité BACnet pris en charge (Annexe K) :

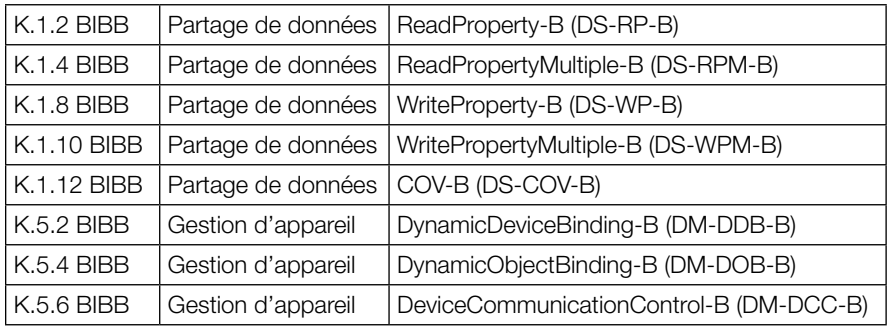

# Profil d'appareil standard BACnet (Annexe L)

Contrôleur spécifique à l'application BACnet (B-ASC)

# Capacité de segmentation :

Demandes segmentées prises en charge ? Non. Taille de la fenêtre : N/A Réponses segmentées prises en charge ? Non. Taille de la fenêtre : N/A

# Services d'application non standard :

Les services d'application non standard ne sont pas pris en charge.

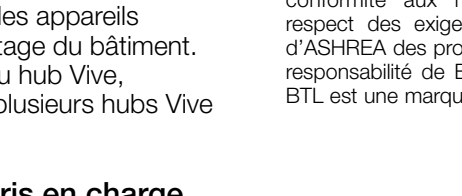

#### **ELUTRON** PROPOSITION DE SPÉCIFICATIONS PAGE AND PAGE PAGE PAGE AND RESPONDING A PAGE AND RESPONDING A PAGE AND P Nom du projet : Numéros de modèle :

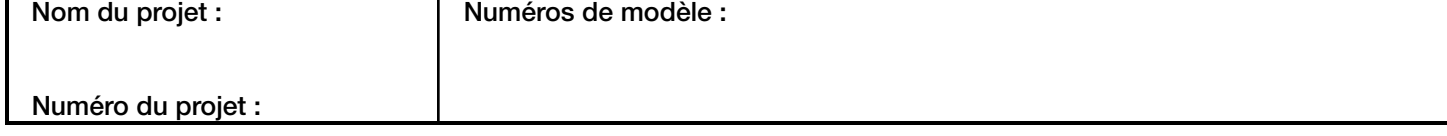

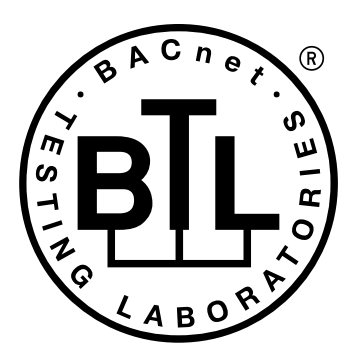

BACnet est une marque déposée d'ASHRAE. ASHRAE ne recommande, n'approuve et ne teste aucun produit pour vérifier sa conformité aux normes d'ASHRAE. Le respect des exigences de la norme 135 d'ASHREA des produits énumérés est de la responsabilité de BACnet International (BI). BTL est une marque déposée de BI.

### Déclarations de conformité du protocole d'implantation BACnet pour Vive avec Vive Version 1.07 Licence de logiciel

369996d 2 05.09.18

#### Types d'objets standard pris en charge :

#### *Appareil*

- 1. Peut être créé dynamiquement avec le service BACnet CreateObject ? Non.
- 2. Peut être supprimé dynamiquement avec le service BACnet DeleteObject ? Non.
- 3. Liste des propriétés optionnelles prises en charge : Active\_COV\_Subscriptions, Description, Location, Profile\_Name.
- 4. Liste de toutes les propriétés pouvant être écrites où elles ne sont pas requises par cette norme : Aucune.
- 5. Liste des propriétés exclusives : Aucune.
- 6. Liste des restrictions de plage de valeur de propriété : Aucune.

#### *Valeur analogique*

- 1. Peut être créé dynamiquement avec le service BACnet CreateObject ? Non.
- 2. Peut être supprimé dynamiquement avec le service BACnet DeleteObject ? Non.
- 3. Liste des propriétés optionnelles prises en charge : COV Increment (Voir le tableau pour les objets qui prennent en charge cette propriété).
- 4. Liste de toutes les propriétés pouvant être écrites où elles ne sont pas requises par cette norme : Aucune.
- 5. Liste des propriétés exclusives : Aucune.
- 6. Liste des restrictions de plage de valeur de propriété : Voir le tableau.

#### *Valeur binaire*

- 1. Peut être créé dynamiquement avec le service BACnet CreateObject ? Non.
- 2. Peut être supprimé dynamiquement avec le service BACnet DeleteObject ? Non.
- 3. Liste des propriétés optionnelles prises en charge : Active\_Text, Inactive\_Text.
- 4. Liste de toutes les propriétés pouvant être écrites où elles ne sont pas requises par cette norme : Aucune.
- 5. Liste des propriétés exclusives : Aucune.
- 6. Liste des restrictions de plage de valeur de propriété : Voir le tableau.

#### *Valeur multi-état*

- 1. Peut être créé dynamiquement avec le service BACnet CreateObject ? Non.
- 2. Peut être supprimé dynamiquement avec le service BACnet DeleteObject ? Non.
- 3. Liste des propriétés optionnelles prises en charge : State\_Text.
- 4. Liste de toutes les propriétés pouvant être écrites où elles ne sont pas requises par cette norme : Aucune.
- 5. Liste des propriétés exclusives : Aucune.
- 6. Liste des restrictions de plage de valeur de propriété : Voir le tableau.

#### Options de la couche de liaison de données :

Autre : Ces appareils sont des appareils virtuels et sont représentés par une adresse de six octets égale à l'instance de l'appareil de 48 bits du périphérique virtuel.

#### Liaison de l'adresse de l'appareil :

La liaison statique de l'appareil est-elle compatible? Non.

#### Options de réseau :

BACnet/IP Annexe J—fonctionnalité non-BBMD ; le Vive peut s'inscrire comme un appareil étranger. Le hub Vive peut initier l'original-broadcast-NPDU.

#### Ensembles de caractères pris en charges :

Indiquer la prise en charge de plusieurs ensembles de caractères n'implique pas qu'ils peuvent tous être pris en charge simultanément.

• UTF-8

#### Routage de BACnet :

Le hub Vive est un routeur virtuel BACnet. Tous les appareils d'espaces virtuels sont acheminés via le hub Vive principal.

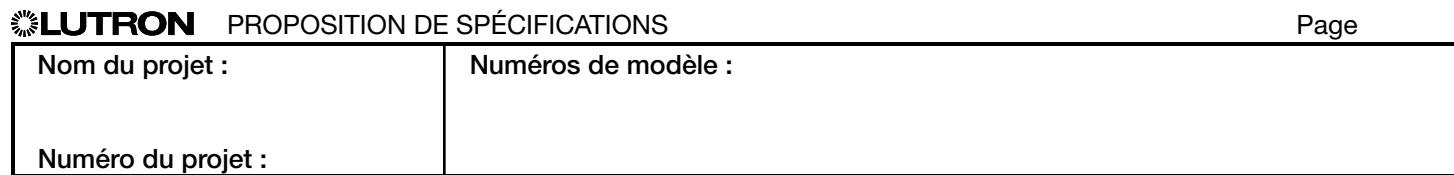

## Vive

#### Déclarations de conformité du protocole d'implantation BACnet pour Vive avec Vive Version 1.07 Licence de logiciel

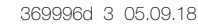

3

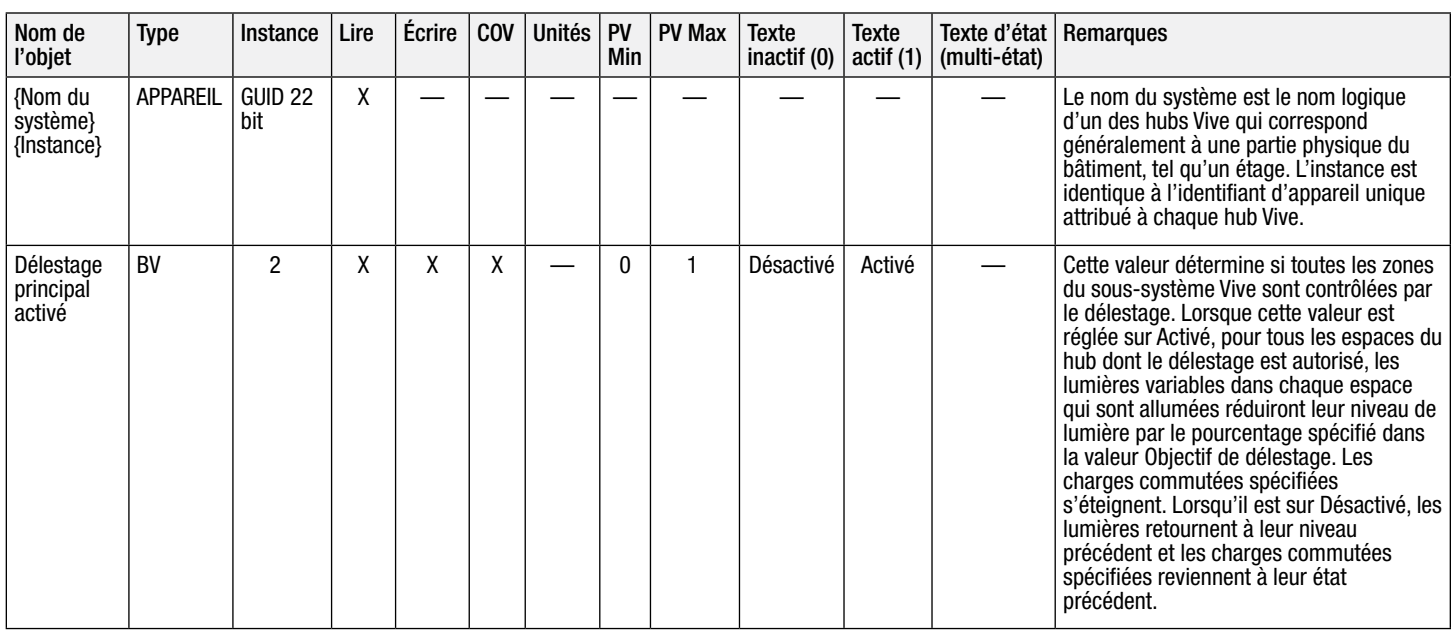

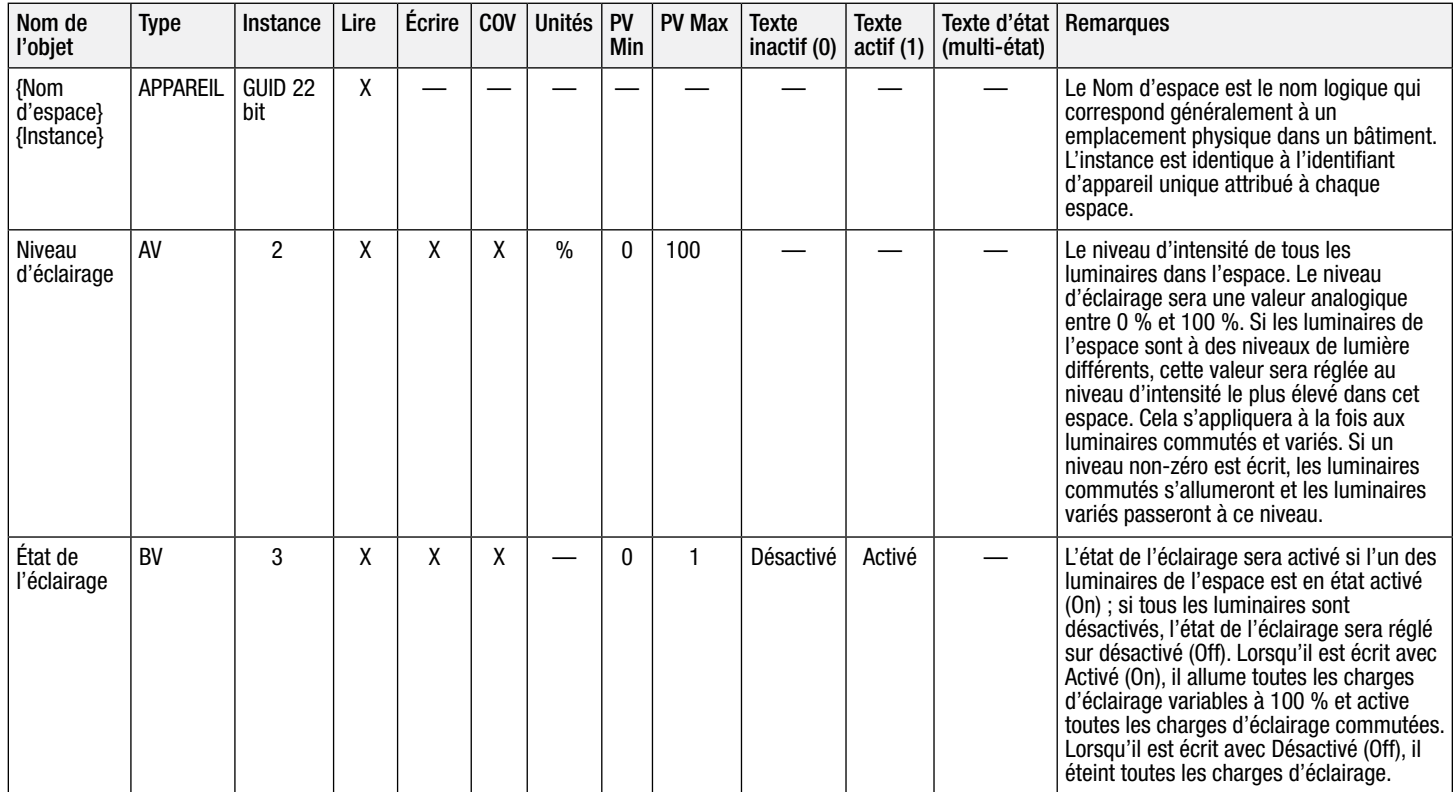

 $AV = Valueur$  analogique,  $BV = Valueur$  binaire,  $MSV = Valueur$  multi-état

{Nom d'espace}/{Nom du système} est une chaîne de texte définie dans le logiciel de configuration du système Lutron Vive

{Instance} est un nombre défini dans le logiciel de configuration du système Lutron Vive qui est égal au nombre {Base} + l'identifiant d'appareil unique attribué à chaque espace.

PV = Valeur présente

## **Example 3 PROPOSITION DE SPÉCIFICATIONS** Page Page

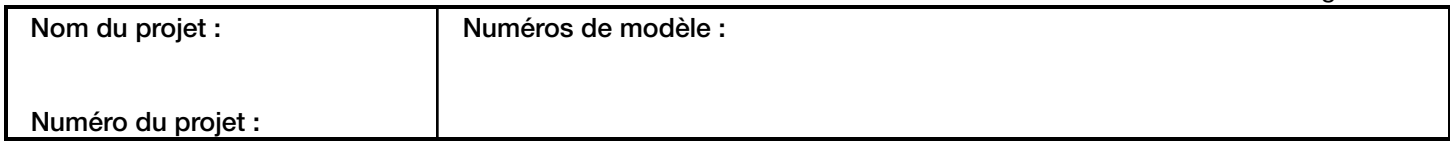

## Déclarations de conformité du protocole d'implantation ations de conformite du protocole d'implantation<br>BACnet pour Vive avec Vive Version 1.07

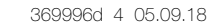

4

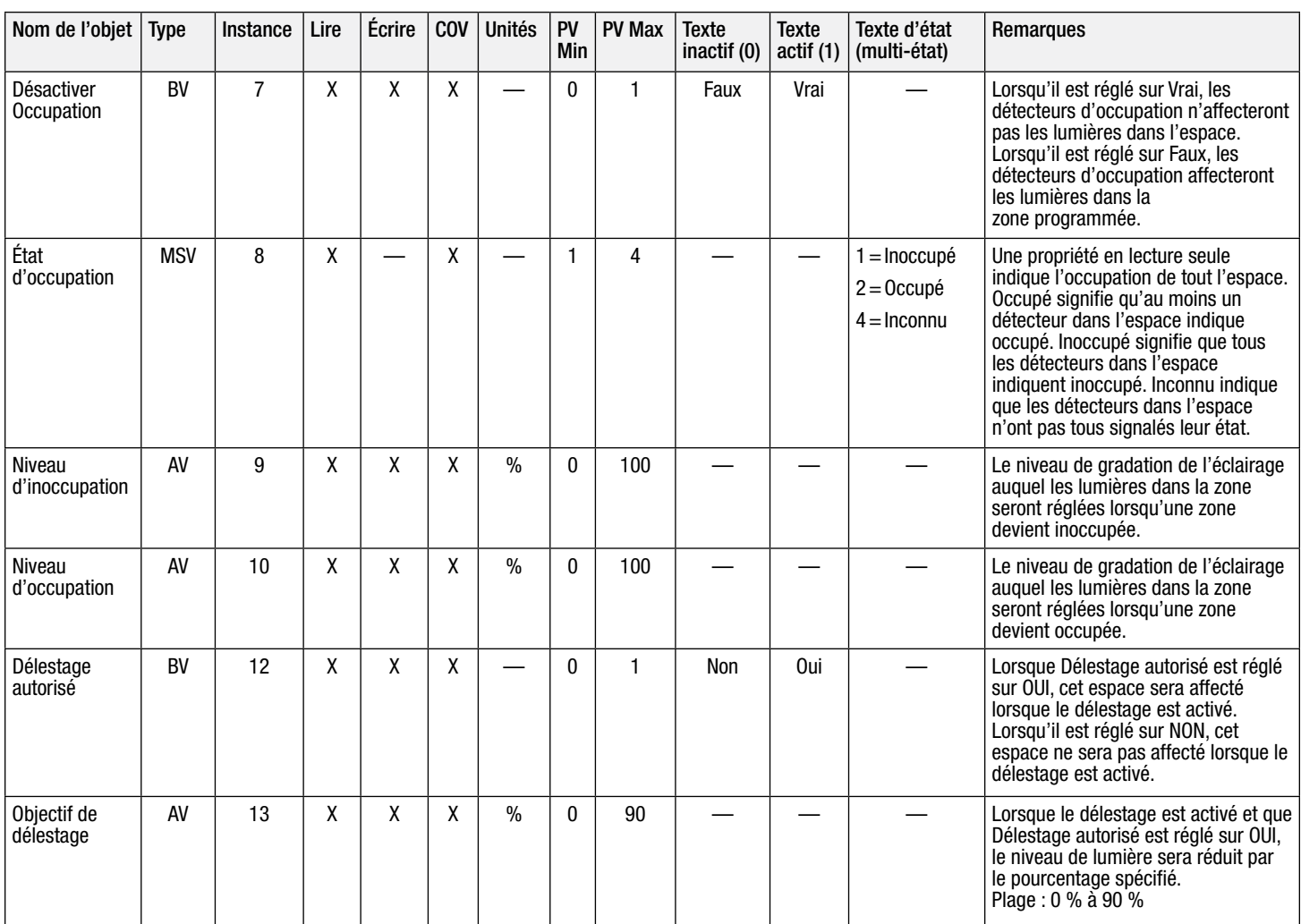

 $AV = Valueur$  analogique,  $BV = Valueur$  binaire,  $MSV = Valueur$  multi-état

PV = Valeur présente

## **EXAMPLE ON PROPOSITION DE SPÉCIFICATIONS** And the state of the state of the state of the state of the state of the state of the state of the state of the state of the state of the state of the state of the state of the st

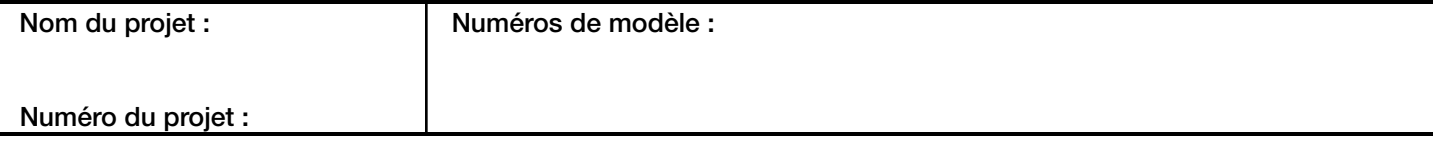

#### Déclarations de conformité du protocole d'implantation BACnet pour Vive avec Vive Version 1.07 Licence de logiciel

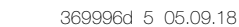

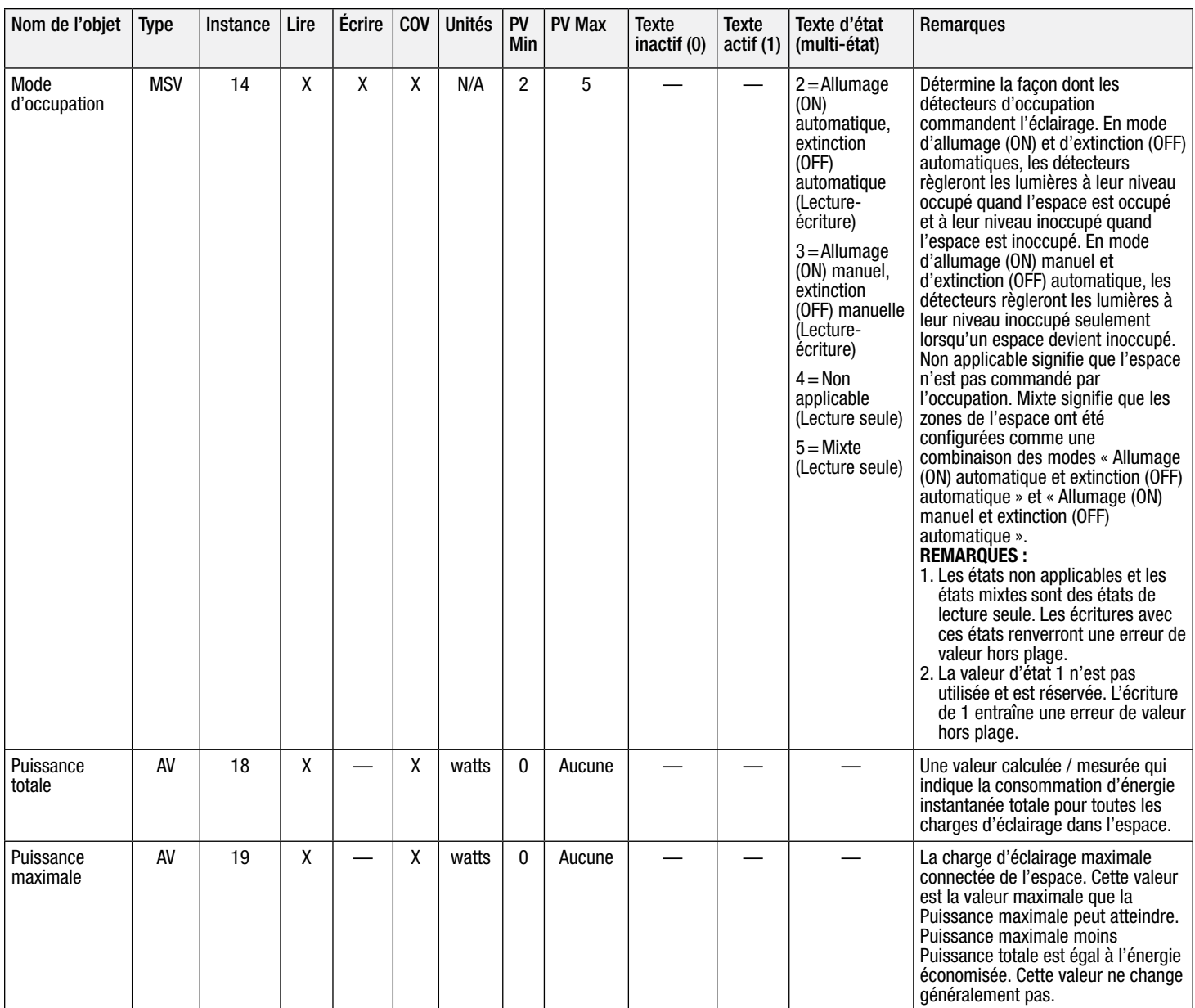

 $AV = Valueur analogue, BV = Valueur binaire, MSV = Valueur multi-état$ 

PV = Valeur présente

« Lutron, Lutron et Vive sont des marques commerciales de Lutron Electronics Co., Inc. enregistrées aux États-Unis et dans d'autres pays.

BACnet est une marque déposée de l'American Society of Heating, Refrigerating and Air-Conditioning Engineers, Inc. (ASHRAE).

## **EXAMPLE ON PROPOSITION DE SPÉCIFICATIONS** Page Nom du projet : Numéro du projet : Numéros de modèle : 5